### **G13DNF – NAG Fortran Library Routine Document**

**Note.** Before using this routine, please read the Users' Note for your implementation to check the interpretation of bold italicised terms and other implementation-dependent details.

## **1 Purpose**

G13DNF calculates the sample partial lag correlation matrices of a multivariate time series. A set of  $\chi^2$ statistics and their sigificance levels are also returned. A call to G13DMF is usually made prior to calling this routine in order to calculate the sample cross-correlation matrices.

## **2 Specification**

```
SUBROUTINE G13DNF(K, N, M, IK, R0, R, MAXLAG, PARLAG, X, PVALUE,
1 WORK, LWORK, IFAIL)
INTEGER K, N, M, IK, MAXLAG, LWORK, IFAIL
real RO(IK,K), R(IK,IK,M), PARLAG(IK,IK,M), X(M),
1 PVALUE(M), WORK(LWORK)
```
# **3 Description**

Let  $W_t = (w_{1t}, w_{2t}, \dots, w_{kt})^T$ , for  $t = 1, 2, \dots, n$  denote n observations of a vector of k time series. The partial lag correlation matrix at lag l,  $P(l)$ , is defined to be the correlation matrix between  $W_t$  and  $W_{t+l}$ , after removing the linear dependence on each of the intervening vectors  $W_{t+1}, W_{t+2}, \ldots, W_{t+l-1}$ . It is the correlation matrix between the residual vectors resulting from the regression of  $W_{t+1}$  on the carriers  $W_{t+l-1},\ldots,W_{t+1}$  and the regression of  $W_t$  on the same set of carriers, see Heyse and Wei [1].

 $P(l)$  has the following properties:

- (i) If  $W_t$  follows a vector autoregressive model of order p, then  $P(l) = 0$  for  $l > p$ ;
- (ii) When  $k = 1$ ,  $P(l)$  reduces to the univariate partial autocorrelation at lag l;
- (iii) Each element of  $P(l)$  is a properly normalized correlation coefficient;
- (iv) When  $l = 1$ ,  $P(l)$  is equal to the cross-correlation matrix at lag 1 (a natural property which also holds for the univariate partial autocorrelation function).

Sample estimates of the partial lag correlation matrices may be obtained using the recursive algorithm described in Wei [2]. They are calculated up to lag m, which is usually taken to be at most  $n/4$ . Only the sample cross-correlation matrices  $(\hat{R}(l), l = 0, 1, \ldots, m)$  and the standard deviations of the series are required as input to G13DNF. These may be computed by G13DMF. Under the hypothesis that  $W_t$ follows an autoregressive model of order  $s-1$ , the elements of the sample partial lag matrix  $\hat{P}(s)$ , denoted by  $\hat{P}_{ij}(s)$ , are asymptotically Normally distributed with mean zero and variance  $1/n$ . In addition the statistic

$$
X(s) = n \sum_{i=1}^k \sum_{j=1}^k \hat{P}_{ij}(s)^2
$$

has an asymptotic  $\chi^2$  distribution with  $k^2$  degrees of freedom. These quantities,  $X(l)$ , are useful as a diagnostic aid for determining whether the series follows an autoregressive model and, if so, of what order.

### **4 References**

- **[1]** Heyse J F and Wei W W S (1985) The partial lag autocorrelation function Technical Report No. 32 Department of Statistics, Temple University, Philadelphia
- **[2]** Wei W W S (1990) Time Series Analysis: Univariate and Multivariate Methods Addison–Wesley

## **5 Parameters**

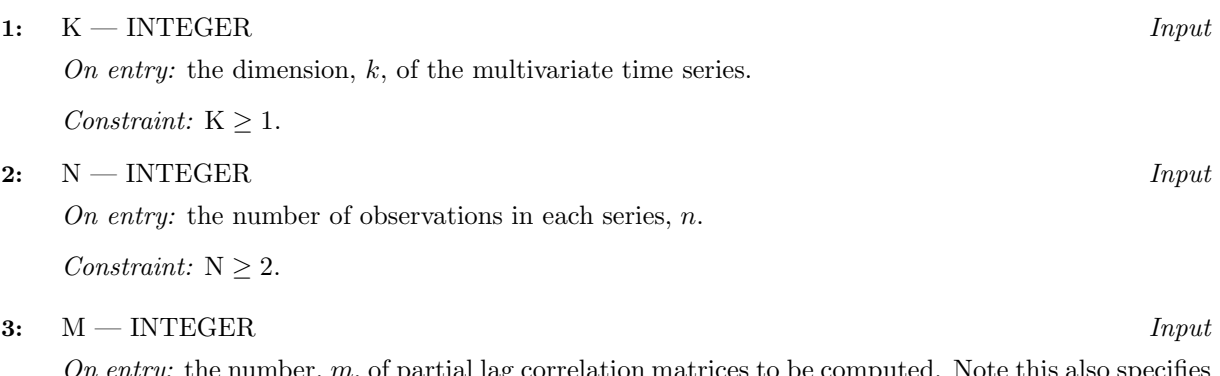

On entry: the number,  $m$ , of partial lag correlation matrices to be computed. Note this also specifies the number of sample cross-correlation matrices that must be contained in the array R.

Constraint:  $1 \leq M \leq N$ .

**4:** IK — INTEGER Input

On entry: the first dimension of the array R0 and the first and second dimension of the arrays R and PARLAG as declared in the (sub)program from which G13DNF is called.

Constraint:  $IK > K$ .

#### **5:** R0(IK,K) — *real* array Input

On entry: if  $i \neq j$ , then  $R0(i, j)$  must contain the  $(i, j)$ th element of the sample cross-correlation matrix at lag zero,  $\hat{R}_{ij}(0)$ . If  $i = j$ , then  $R0(i, i)$  must contain the standard deviation of the *i*th series.

**6:** R(IK,IK,M) — *real* array Input

On entry:  $R(i, j, l)$  must contain the  $(i, j)$ th element of the sample cross-correlation at lag l,  $\hat{R}_{i,j}(l)$ , for  $l = 1, 2, \ldots, m$ ;  $i = 1, 2, \ldots, k$ ;  $j = 1, 2, \ldots, k$ , where series j leads series i (see Section 8).

#### **7:** MAXLAG — INTEGER  $Output$

On exit: the maximum lag up to which partial lag correlation matrices (along with  $\chi^2$  statistics and their significance levels) have been successfully computed. On a successful exit MAXLAG will equal M. If IFAIL  $=2$  on exit, then MAXLAG will be less than M.

**8:** PARLAG(IK,IK,M) — *real* array Output

On exit: PARLAG $(i, j, l)$  contains the  $(i, j)$ th element of the sample partial lag correlation matrix at lag l,  $\hat{P}_{ij}(l)$ , for  $l = 1, 2, ..., \text{MAXLAG}; i = 1, 2, ..., k; j = 1, 2, ..., k$ .

**9:** X(M) — *real* array Output

On exit:  $X(l)$  contains the  $\chi^2$  statistic at lag l, for  $l = 1, 2, \ldots,$  MAXLAG.

**10:** PVALUE(M) — *real* array Output

On exit: PVALUE(l) contains the significance level of the corresponding  $\chi^2$  statistic in X for  $l = 1, 2, \ldots, \text{MAXLAG}.$ 

**11:** WORK(LWORK) — *real* array Workspace

```
12: LWORK — INTEGER Input
```
On entry: the dimension of the array WORK as declared in the (sub)program from which G13DNF is called.

Constraint: LWORK  $\geq (5M + 6)K^2 + K$ .

#### **13:** IFAIL — INTEGER Input/Output

On entry: IFAIL must be set to  $0, -1$  or 1. For users not familiar with this parameter (described in Chapter P01) the recommended value is 0.

On exit: IFAIL = 0 unless the routine detects an error (see Section 6).

# **6 Error Indicators and Warnings**

If on entry IFAIL = 0 or  $-1$ , explanatory error messages are output on the current error message unit (as defined by X04AAF).

Errors detected by the routine:

 $IFAIL = 1$ 

On entry,  $K < 1$ , or  $N < 2$ , or  $M < 1$ . or  $M > N$ . or  $IK < K$ , or LWORK  $< (5M + 6)K^2 + K$ .

#### $IFAIL = 2$

The recursive equations used to compute the sample partial lag correlation matrices have broken down at lag  $MAXLAG + 1$ . All output quantities in the arrays PARLAG, X and PVALUE up to and including lag MAXLAG will be correct.

## **7 Accuracy**

The accuracy will depend upon the accuracy of the sample cross-correlations.

## **8 Further Comments**

The time taken is roughly proportional to  $m^2k^3$ .

If the user has calculated the sample cross-correlation matrices in the arrays R0 and R, without calling G13DMF, then care must be taken to ensure they are supplied as described in Section 5. In particular, for  $l \geq 1$ ,  $\hat{R}_{ij}(l)$  must contain the sample cross-correlation coefficient between  $w_{i(t-l)}$  and  $w_{it}$ .

The routine G13DBF computes squared partial autocorrelations for a specified number of lags. It may also be used to estimate a sequence of partial autoregression matrices at lags 1, 2,... by making repeated calls to the routine with the parameter NK set to  $1, 2, \ldots$  The  $(i, j)$ th element of the sample partial autoregression matrix at lag l is given by  $W(i, j, l)$  when NK is set equal to l on entry to G13DBF. Note that this is the 'Yule–Walker' estimate. Unlike the partial lag correlation matrices computed by G13DNF, when  $W_t$  follows an autoregressive model of order  $s-1$ , the elements of the sample partial autoregressive matrix at lag s do not have variance  $1/n$  making it very difficult to spot a possible cut-off point. The differences between these matrices are discussed further by Wei [2].

Note that G13DBF takes the sample cross-covariance matrices as input whereas this routine requires the sample cross-correlation matrices to be input.

# **9 Example**

This program computes the sample partial lag correlation matrices of two time series of length 48, up to lag 10. The matrices, their  $\chi^2$  statistics and significance levels and a plot of symbols indicating which elements of the sample partial lag correlation matrices are significant are printed. Three \*'s represent significance at the  $0.5\%$  level,  $2$  \*'s represent significance at the 1% level and a single \* represents significance at the 5% level. The \*'s are plotted above or below the central line depending on whether the elements are significant in a positive or negative direction.

### **9.1 Program Text**

**Note.** The listing of the example program presented below uses bold italicised terms to denote precision-dependent details. Please read the Users' Note for your implementation to check the interpretation of these terms. As explained in the Essential Introduction to this manual, the results produced may not be identical for all implementations.

```
* G13DNF Example Program Text
* Mark 15 Release. NAG Copyright 1991.
* .. Parameters ..
     INTEGER NIN, NOUT
    PARAMETER (NIN=5, NOUT=6)
    INTEGER KMAX, IK, NMAX, MMAX, LWORK
    PARAMETER (KMAX=3,IK=KMAX,NMAX=100,MMAX=20,LWORK=(5*MMAX+6)
    + *KMAX*KMAX+KMAX)
     .. Local Scalars ..
    INTEGER I, IFAIL, J, K, M, MAXLAG, N
     .. Local Arrays ..
    real PARLAG(IK,IK,MMAX), PVALUE(MMAX), R(IK,IK,MMAX),
    + R0(IK,KMAX), W(IK,NMAX), WMEAN(KMAX),
                    WORK(LWORK), X(MMAX)
* .. ExternalSubroutines ..
    EXTERNAL G13DMF, G13DNF, ZPRINT
     .. Executable Statements ..
    WRITE (NOUT,*) 'G13DNF Example Program Results'
    Skip heading in data file
    READ (NIN,*)
    READ (NIN,*) K, N, M
    IF (K.GT.0 .AND. K.LE.KMAX .AND. N.GE.1 .AND. N.LE.NMAX .AND.
    + M.GE.1 .AND. M.LE.MMAX) THEN
       DO 20 I = 1, KREAD (NIN,*) (W(I,J),J=1,N)
  20 CONTINUE
       IFAIL = 0
*
       CALL G13DMF('R-correlation',K,N,M,W,IK,WMEAN,R0,R,IFAIL)
*
       IFAIL = 0
*
       CALL G13DNF(K,N,M,IK,R0,R,MAXLAG,PARLAG,X,PVALUE,WORK,LWORK,
    + IFAIL)
*
       CALL ZPRINT(K,N,M,IK,PARLAG,X,PVALUE,NOUT)
    END IF
    STOP
*
    END
*
    SUBROUTINE ZPRINT(K,N,M,IK,PARLAG,X,PVALUE,NOUT)
     .. Scalar Arguments ..
     INTEGER IK, K, M, N, NOUT
     .. Array Arguments ..
    real PARLAG(IK, IK, M), PVALUE(M), X(M)
     .. Local Scalars ..
    real C1, C2, C3, C5, C6, C7, CONST, SUM
    INTEGER I, I2, IFAIL2, J, L, LL
* .. LocalArrays ..
    CHARACTER*1 CLABS(1), RLABS(1)
    CHARACTER*80 REC(7)
     .. External Subroutines ..
    EXTERNAL X04CBF
```

```
* .. Intrinsic Functions ..
     INTRINSIC real, SQRT
* .. Executable Statements ..
*
* Print the partial lag correlation matrices.
*
     CONST = 1.0e0/SQRT(real(N))
     WRITE (NOUT,*)
     WRITE (NOUT,*) ' PARTIAL LAG CORRELATION MATRICES'
     WRITE (NOUT,*) ' --------------------------------'
     DO 20 L = 1, M
        WRITE (NOUT, 99999) ' Lag = ', L
        IFAIL2 = 0CALL X04CBF('G','N',K,K,PARLAG(1,1,L),IK,'F9.3',' ','N',RLABS,
    + 'N',CLABS,80,5,IFAIL2)
  20 CONTINUE
     WRITE (NOUT, 99998) ' Standard error = 1 / \text{SQRT(N)} = ', CONST
*
* Print indicator symbols to indicate significant elements.
*
     WRITE (NOUT,*)
     WRITE (NOUT,*) ' TABLES OF INDICATOR SYMBOLS'
     WRITE (NOUT,*) ' ----------------------------------
     WRITE (NOUT,99999) ' For Lags 1 to ', M
*
* Set up annotation for the plots.
*
     WRITE (REC(1),99997) ' 0.005 :'
     WRITE (REC(2),99997) ' + 0.01 :'
     WRITE (REC(3),99997) ' 0.05 :'
     WRITE (REC(4)(1:23),99997) ' Sig. Level:'
     WRITE (REC(4)(24:), 99997) '- - - - - - - - - - Lags'
     WRITE (REC(5),99997) ' 0.05 :'
     WRITE (REC(6),99997) ' - 0.01 :'
     WRITE (REC(7),99997) ' 0.005 :'
*
* Set up the critical values
*
     C1 = 3.29e0*CONST
     C2 = 2.58e0*CONST
     C3 = 1.96e0*CONST
     C5 = -C3C6 = -C2C7 = -C1*
     DO 120 I = 1, K
        DO 100 J = 1, KWRITE (NOUT,*)
          IF (I.EQ.J) THEN
             WRITE (NOUT, 99996) ' Auto-correlation function for',
    + ' series ', I
          ELSE
             WRITE (NOUT, 99995) ' Cross-correlation function for',
    + ' series ', I, ' and series', J
          END IF
           DO 60 L = 1, M
             LL = 23 + 2*LSUM = PARLAG(I, J, L)
```

```
*
* Clear the last plot with blanks
*
              DO 40 I2 = 1, 7
                IF (I2.NE.4) REC(I2) (LL:LL) = '40 CONTINUE
*
* Check for significance
*
              IF (SUM.GT.C1) REC(1) (LL:LL) = '*'
              IF (SUM.GT.C2) REC(2) (LL:LL) = '*'
              IF (SUM.GT.C3) REC(3) (LL:LL) = '*'
              IF (SUM.LT.C5) REC(5) (LL:LL) = '*'
              IF (SUM.LT.C6) REC(6) (LL:LL) = '*'
              IF (SUM.LT.C7) REC(7) (LL:LL) = '*'
  60 CONTINUE
*
* Print
*
           DO 80 I2 = 1, 7
             WRITE (NOUT,99997) REC(I2)
  80 CONTINUE<br>100 CONTINUE
        CONTINUE
 120 CONTINUE
*
* Print the chi-square statistics and p-values.
*
     WRITE (NOUT,*)
     WRITE (NOUT,*)
     WRITE (NOUT,*) ' Lag Chi-square statistic P-value'
     WRITE (NOUT,*) ' --- -------------------- -------'
     WRITE (NOUT,*)
     DO 140 L = 1, M
        WRITE (NOUT,99994) L, X(L), PVALUE(L)
 140 CONTINUE
     RETURN
*
99999 FORMAT (/1X,A,I2)
99998 FORMAT (/1X,A,F5.3,A)
99997 FORMAT (1X,A)
99996 FORMAT (//1X,A,A,I2,/)
99995 FORMAT (//1X,A,A,I2,A,I2,/)
99994 FORMAT (1X,I4,10X,F8.3,11X,F8.4)
     END
```
### **9.2 Program Data**

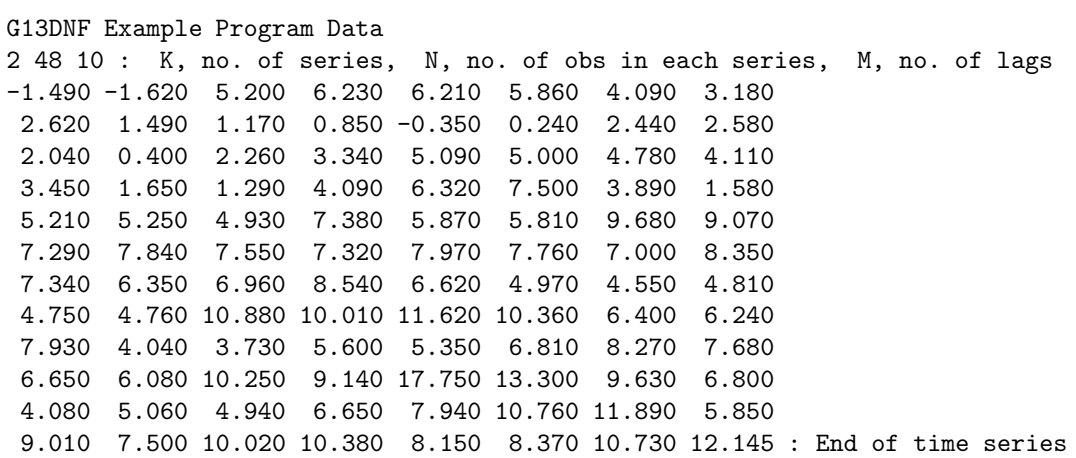

#### **9.3 Program Results**

G13DNF Example Program Results

PARTIAL LAG CORRELATION MATRICES -------------------------------- Lag =  $1$ 0.736 0.174 0.211 0.555  $Lag = 2$  $-0.187 -0.083$  $-0.180 -0.072$  $Lag = 3$  $0.278 - 0.007$  $0.084 - 0.213$ Lag =  $4$ -0.084 0.227  $0.128 - 0.176$  $Lag = 5$ 0.236 0.238  $-0.047 -0.046$ Lag =  $6 -0.016$  $0.087$  $0.100 - 0.081$ Lag =  $7$ -0.036 0.261 0.126 0.012  $Lag = 8$ 0.077 0.381  $0.027 -0.149$ 

 $Lag = 9$  $-0.065 -0.387$ 0.189 0.057  $Lag = 10$  $-0.026 -0.286$  $0.028 - 0.173$ Standard error =  $1 / \text{SQRT(N)} = 0.144$ TABLES OF INDICATOR SYMBOLS --------------------------- For Lags 1 to 10 Auto-correlation function for series 1  $0.005 : *$ + 0.01 : \* 0.05 : \* Sig. Level:  $- - - - - - - - -$  Lags 0.05 :  $-$  0.01 : 0.005 : Cross-correlation function for series 1 and series 2 0.005 :  $+$  0.01 : \* \*  $0.05$  : \*  $\overline{\phantom{a}}$ Sig. Level : --------- Lags<br>0.05 : \* \* -<br>\* \* \*<br>\*  $0.01 :$ 0.005 : Cross-correlation function for series 2 and series 1 0.005 : + 0.01 : 0.05 : Sig. Level:  $- - - - - - - -$  Lags 0.05 :  $- 0.01$  : 0.005 :

Auto-correlation function for series 2  $0.005 : *$ + 0.01 : \* 0.05 : \* Sig. Level : - - - - - - - - - Lags 0.05 : - 0.01 : 0.005 : Lag Chi-square statistic P-value --- -------------------- ------- 1 44.362 0.0000 2 3.824 0.4304 3 6.219 0.1834 4 5.094 0.2778 5 5.609 0.2303 6 1.170 0.8830 7 4.098 0.3929 8 8.371 0.0789<br>9 9.244 0.0553 9 9.244 0.0553 10 5.435 0.2455